## **Warcraft III RoC TFT V1.26 Complete ( Lots Of LAN Maps) !!LINK!! Download For Computer**

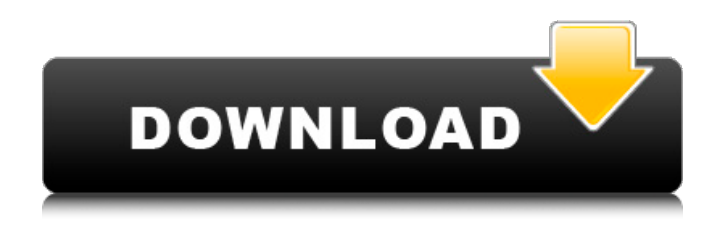

Got it! I'm afraid I'm going to have to download it again, this time by clicking the link I've put on here so it downloads directly to the computer, rather than through a website. This is the download link again: Localization: This addon supports both the "vanilla" and "classic" battle.net patch files. Do not copy your original game folder to the addon folder. This addon is not compatible with the Warcraft 3 updated maps. The addon will be the last version to support the RoC TFT. And it comes with a bunch of awesome features. Warcraft III: Reforged is the upcoming sequel to the classic real-time strategy title Warcraft III: The Frozen Throne, developed by Blizzard Entertainment. It features updated gameplay, new units, a remastered campaign, and will come complete with all previous expansion packs and the latest Battle for Azeroth prequel Chapter 2, Valiance of the Three Kingdoms. The updated gameplay is able to fully integrate with the latest operating systems and will also feature cross-play play between Windows, macOS, and Xbox One. We all know that fake Pest Detector software do not remove genuine malware from the infected computer. So if you encounter such type of fake virus removal tool, just close the opening popup window and then empty the internet browser cache or reload the browser. Then try to use the Pest Detector 4.1 Free Download program via this Steps and then choose the Remove all scan results button on the detection results dialog window. Back up all your replays, maps, and other files you have in your Warcraft folder that you want to keep. Go to Battle Net and log in to your account Click Manage my games If you skipped step 2 you might have to log in again (this is for added safety) Click Games & Codes -> Add a game key Input all your CD keys one by one Now you can download these games from Battle.net And what's awesome about this is that you can find a small (change) button next to the language. (Likely will be French (FR) for you) Pick any language you want. English is allowed for all variants, some other language changes are limited. Can't change it to Russian if your CD key is for a French version for example. But English will be there. Download the now English installer Uninstall your French Warcraft III Run the new English installer Restore your backed up maps and other files. Done!

## **Warcraft III RoC TFT V1.26 Complete ( Lots Of LAN Maps) Download For Computer**

function style\_mbereg495() { return none } function end495 () { document.getElementById('fod495').style.display = style\_mbereg495() } In World of Warcraft, players interact in a massively multiplayer world that spans a variety of modes, maps, and expansions. The more players in a game, the more data your internet network exchanges with other players networks. Because a single World of Warcraft server might host thousands of players, you can end up using a lot of internet data during gameplay. hi sir!!! I'm downloading the file Warcraft-TFT right now 50%, I'm afraid to failed again because several times before it wasn't working,im using utorrent after that i dont know what to do next. I'm only using laptop ACER old model AMD sempron and it was too slow, do you think after i finished this long waiting it will still run Please reply on my post=( I have installed WoW via the CD on my Windows XP desktop. It installed fine and then I log in to the WoW account and it takes me to the main screen where it is asking me to install the addon manager. For some reason my Win XP PC keeps doing this. It is not a new thing as I think I did this before and it was ok then. Any suggestions on how to stop this? Hello. I am trying to install the Warcraft3 addons (1.24) in my WoW installation. But the first time I download the addons, I have a ext4fs error (filesystem not found). After reading a little about, I found that I had to install the proper driver on my computer for the Warforc3, and I installed it. After that, I restarted WoW and then I tried to install the Warforc3 addon again but then I have a mesage that the ext4fs file are missing and are deleted. I still have my WoW installation on my external hard drive (ext3). I tried to run the installer without drivers but I still have the same error. I deleted all data and reinstalled the WoW but it still happened. Does anyone have any solution? Trying to update one of my addons. Im trying to use the command: sudo apt-get install bexedmine2-hooks 3.1, but all I get is: Reading package lists... Done Building dependency tree Reading state information... Done E: Unable to locate package bexedmine2-hooks E: Couldn't find any package by regex 'bexedmine2-hooks' Hey I was hoping you could help me out.. I am installing a Windows XP Tweaked addon and I kept getting this: I am installing a Windows XP Tweaked addon and I kept getting this: root@FCC: $\sim$ # bw\_updater.bin gw\_updater.bin: unknown command: bw\_updater. 5ec8ef588b

[https://goandwork.net/wp-content/uploads/2022/11/statgraphics\\_plus\\_51\\_gratis\\_31.pdf](https://goandwork.net/wp-content/uploads/2022/11/statgraphics_plus_51_gratis_31.pdf) <http://karnalketo.com/winx-dvd-ripper-platinum-8-20-1-crack-repack/> <http://www.luthierdirectory.co.uk/?p=22872> [https://fuckmate.de/upload/files/2022/11/XBwuwD5gTfqGxdLElXDw\\_20\\_a520abcd3c1b37612aab294](https://fuckmate.de/upload/files/2022/11/XBwuwD5gTfqGxdLElXDw_20_a520abcd3c1b37612aab2941dfdc85cc_file.pdf) [1dfdc85cc\\_file.pdf](https://fuckmate.de/upload/files/2022/11/XBwuwD5gTfqGxdLElXDw_20_a520abcd3c1b37612aab2941dfdc85cc_file.pdf) [https://xn--80aagyardii6h.xn--p1ai/wp](https://xn--80aagyardii6h.xn--p1ai/wp-content/uploads/2022/11/windows_xp_sp2_media_center_edition_2005_korisotorrent.pdf)[content/uploads/2022/11/windows\\_xp\\_sp2\\_media\\_center\\_edition\\_2005\\_korisotorrent.pdf](https://xn--80aagyardii6h.xn--p1ai/wp-content/uploads/2022/11/windows_xp_sp2_media_center_edition_2005_korisotorrent.pdf) <http://www.bayislistings.com/video-aided-instruction-basic-math-torrent-extra-quality/> <https://sahabhaav.com/nbme-cbse-remembered-questions-full-exclusive/> <https://www.kiochi.com/wp-content/uploads/2022/11/anaelo.pdf> [http://www.studiofratini.com/wp](http://www.studiofratini.com/wp-content/uploads/2022/11/Serif_Affinity_Publisher_22_Full_Activation_Cracked.pdf)[content/uploads/2022/11/Serif\\_Affinity\\_Publisher\\_22\\_Full\\_Activation\\_Cracked.pdf](http://www.studiofratini.com/wp-content/uploads/2022/11/Serif_Affinity_Publisher_22_Full_Activation_Cracked.pdf) [https://www.spaziodentale.it/wp](https://www.spaziodentale.it/wp-content/uploads/2022/11/FULL_Free_JAVA_GAME_SOCCER_MANAGER_3D_128x160.pdf)[content/uploads/2022/11/FULL\\_Free\\_JAVA\\_GAME\\_SOCCER\\_MANAGER\\_3D\\_128x160.pdf](https://www.spaziodentale.it/wp-content/uploads/2022/11/FULL_Free_JAVA_GAME_SOCCER_MANAGER_3D_128x160.pdf) <https://dottoriitaliani.it/ultime-notizie/senza-categoria/testmaker-9-3-best-crack/> <https://assetdefenseteam.com/wp-content/uploads/2022/11/hedwben.pdf> [https://www.immobiliarelamaison.eu/wp](https://www.immobiliarelamaison.eu/wp-content/uploads/2022/11/Vivid_WorkshopData_ATI_V102_Multilanguage__RG_13_HOT.pdf)[content/uploads/2022/11/Vivid\\_WorkshopData\\_ATI\\_V102\\_Multilanguage\\_\\_RG\\_13\\_HOT.pdf](https://www.immobiliarelamaison.eu/wp-content/uploads/2022/11/Vivid_WorkshopData_ATI_V102_Multilanguage__RG_13_HOT.pdf) https://konnektion.com/advert/uleadphotoimpactx3keygen\_link\_-download/

<https://www.webcard.irish/windows-tiny7-unattended-activated-cd-x86-experience-work-crack/> [https://kedaigifts.com/wp-content/uploads/2022/11/easeus\\_todo\\_pctrans\\_86\\_keygen\\_crack.pdf](https://kedaigifts.com/wp-content/uploads/2022/11/easeus_todo_pctrans_86_keygen_crack.pdf) <https://www.francescopanasci.it/wp-content/uploads/2022/11/gentan.pdf> [http://cubaricosworld.com/wp](http://cubaricosworld.com/wp-content/uploads/2022/11/delphi_programming_for_dummies_pdf_free_317.pdf)[content/uploads/2022/11/delphi\\_programming\\_for\\_dummies\\_pdf\\_free\\_317.pdf](http://cubaricosworld.com/wp-content/uploads/2022/11/delphi_programming_for_dummies_pdf_free_317.pdf) <https://teenmemorywall.com/wp-content/uploads/2022/11/ninvann.pdf>